#### Struktury a uniony, přesnost výpočtů a vnitřní reprezentace číselných typů

Jan Faigl

#### Katedra počítačů Fakulta elektrotechnická

České vysoké učení technické v Praze

Přednáška 06

B0B36PRP – Procedurální programování

Jan Faigl, 2023 B0B36PRP – Přednáška 06: Struktury, uniony a číselné typy 1 / 54

#### Přehled témat

■ Část 1 – Struktury a uniony

[Struktury –](#page-3-0) struct

[Proměnné se sdílenou pamětí –](#page-15-0) union

[Příklad](#page-19-0)

[Základní číselné typy a jejich reprezentace v počítači](#page-22-0)

[Typové konverze](#page-39-0)

[Matematické funkce](#page-43-0)

S. G. Kochan: kapitola 9 a 17

■ Část 2 – Přesnost výpočtů a vnitřní reprezentace číselných typů

S. G. Kochan: kapitola 14 (typové konverze)

■ Část 3 – Zadání 6. domácího úkolu (HW06)

Appendix – Kódovací příklady

<span id="page-2-0"></span>

# Část I [Část 1 – Struktury a uniony](#page-2-0)

Jan Faigl, 2023 B0B36PRP – Přednáška 06: Struktury, uniony a číselné typy 3 / 54

- <span id="page-3-0"></span>Struktura – struct
	- Struktura je konečná množina prvků (proměnných), které nemusí být stejného typu.
	- Skladba struktury je definovaná uživatelem jako nový typ sestavený z již definovaných typů.
	- K prvkům struktury přistupujeme tečkovou notací, např. struct\_proměnná.prvek.
	- $\blacksquare$  K prvkům můžeme přistupovat přes ukazatel operátorem  $\rightarrow$ , např. proměnná\_typu\_ukazatel\_na\_struct–>prvek.
	- Pro struktury stejného typu je definován operátor přiřazení. var struct $1 = var$  struct $2$ :
	- **E** Struktury (jako celek) nelze porovnávat relačním operátorem ==.
	- Struktura může být funkci předávána hodnotou i ukazatelem.
	- Struktura může být návratovou hodnotou funkce.

#### Příklad struct – Definice

- Bez zavedení nového typu (typedef) je nutné před identifikátor jména struktury uvádět klíčové slovo struct.
- Jméno struktury je ve jmenném prostoru složených typů (struktur).

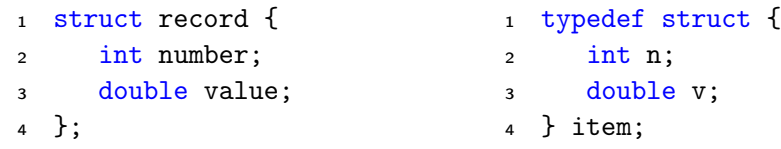

```
1 record r; /* IT IS NOT ALLOWED! */
```
<sup>2</sup> /\* Type record is not known \*/

- <sup>4</sup> struct record r; /\* Keyword struct is required \*/
- <sup>5</sup> item i; /\* type item defined using typedef \*/
- Zavedením nového typu typedef používáme definovaný typ a nemusíme používat (a ani definovat) jméno struktury. lecture en la seconda de la seconda de la seconda de la seconda de la seconda

#### Definice jména struktury a typu struktury

- Uvedením struct record zavádíme nové jméno struktury record.
- struct record {
- int number;
- double value;
- };
	- Definujeme idenfikátor record ve jmeném prostoru struktur.
- Definicí typu typedef zavádíme nové jméno typu record.
- typedef struct record record;
	- Definujeme globální idenfikátor record jako jméno typu struct record.
- Obojí můžeme kombinovat v jediné definici jména a typu struktury.

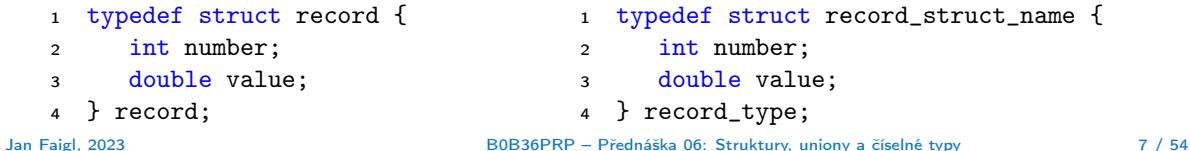

#### Příklad struct – Inicializace

■ Struktury:

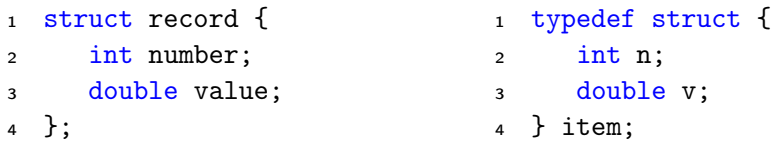

■ Proměnné typu struktura můžeme inicializovat prvek po prvku.

- <sup>1</sup> struct record r;
- 2  $r.value = 21.4$ ;
- $\sin x$ .number = 7;

■ Podobně jako pole lze inicializovat přímo při definici

1 item  $i = \{ 1, 2.3 \}$ :

■ nebo pouze konkrétní položky (ostatní jsou nulovány).

1 struct record  $r2 = \{$  .value = 10.4 }; lec06/struct.c

Jan Faigl, 2023 B0B36PRP – Přednáška 06: Struktury, uniony a číselné typy 8 / 54

#### Příklad struct jako parametr funkce

■ Struktury můžeme předávat jako parametry funkcí hodnotou.

```
1 void print_record(struct record rec) {
2 printf("record: number(%d), value(%lf)\n",
3 rec.number, rec.value);
4 }
```
■ Nebo hodnotou ukazatele

```
1 void print_item(item *v) {
printf("item: n(\%d), v(\%1f)\n', v\rightarrow v, v\rightarrow v);
3 }
```
- Při předávání parametru
	- hodnotou se vytváří nová proměnná a původní obsah předávané struktury se kopíruje na zásobník (pro složený typ je definován operátor přiřazení);
	- hodnotou ukazatele se kopíruje pouze hodnota ukazatele (adresa) a pracujeme tak s původní strukturou. lec06/struct.c

#### Složený typ, operátor přiřazení a pole jako prvek složeného typu 1/2

- Velikost složeného typu musí být známa během překladu, proto můžeme mít definovaný operátor přiřazení. Nebo naopak, abychom mohli jednoduše přiřazovat, tak potřebujeme znát velikost typu.
- Prvek složeného typu může být pole (definované velikosti) nebo ukazatel.

```
1 void print(const char *str, int n, int *a);
   #define N 10 // We need named literal.
5 int main(void)
6 {
7 struct { // Anonymous struct
8 int a[N]; // Defined size, no VLA
9 } s1, s2; // Two struct variables
11 printf("s1 \gamma_p; s2 \gamma_p\n", &s1, &s2);
12 for (int i = 0; i < n; ++i) {
13 \qquad 51. a[i] = i:
14 }
15 print("s1.a", n, s1.a);
16 s2 = s1; // Assignment
17 print("s2.a", n, s2.a);
```

```
18 for (int i = 0; i < n; ++i)19 s1.a[i] = n - i:
20 - \frac{1}{2}21 print("s1.a", n, s1.a);
22 print("s2.a", n, s2.a);
23 return 0;
_{24} } // end main()
26 void print(const char *str, int n, int *a) {
27 printf("%s %p: ", str, a);
28 for (int i = 0; i < n; ++i) {
29 printf("%d%s", a[i], i < (n-1) ?", " : "\n");
30 }
31 }
                       lec06/demo-struct_array.c
```
Složený typ, operátor přiřazení a pole jako prvek složeného typu 2/2 Příklad lec06/demo-struct\_array.c

- Používáme anonymní složený typ definice strukturu přímo v definici proměnných s1 a s2.
- Musíme použít textový literál pro definici velikosti položky a jako pole definované délky.
- Ve funkci print() tiskneme hodnotu adresy, kde je alokované pole.

V našem případě se shoduje s adresou, kde je struktura uložena. Struktura je "organizovaný" pohled na blok paměti důležitý zejména pro zpřehlední programu. Při běhu programu vlastně není nutné mít v paměti dílčí jména prvku složeného typu.

```
s1 0x7fffffffe840; s2 0x7fffffffe818
s1.a 0x7fffffffe840: 0, 1, 2, 3, 4, 5, 6, 7, 8, 9
s2.a 0x7fffffffe818: 0, 1, 2, 3, 4, 5, 6, 7, 8, 9
s1.a 0x7fffffffe840: 10, 9, 8, 7, 6, 5, 4, 3, 2, 1
s2.a 0x7fffffffe818: 0, 1, 2, 3, 4, 5, 6, 7, 8, 9
```
- V příkladu si vyzkoušejte chování překladu a programu v případě použítí VLA nebo konstantní proměnné definující velikost pole.
- Pole definované velikosti nahraďte dynamicky alokovaným polem.

Jan Faigl, 2023 B0B36PRP – Přednáška 06: Struktury, uniony a číselné typy 11 / 54

#### Příklad struct – Přiřazení

- Hodnoty proměnné stejného typu struktury můžeme přiřadit operátorem =.
	- struct record { int number; double value; }; typedef struct { int n; double v; } item;
- 1 struct record rec1 =  $\{ 10, 7.12 \}$ ;
- 2 struct record rec $2 = \{ 5, 13.1 \};$
- item i;
- print\_record(rec1); /\* number(10), value(7.120000) \*/
- print\_record(rec2); /\* number(5), value(13.100000) \*/
- $6 \text{ rec1} = \text{rec2}:$
- i = rec1;  $/*$  IT IS NOT ALLOWED!  $*/$
- // Different types, albeit with the same memory representation.
- print\_record(rec1); /\* number(5), value(13.100000) \*/

#### Příklad struct – Přímá kopie paměti

■ Jsou-li dvě struktury stejně veliké, můžeme přímo kopírovat obsah příslušné paměťové oblasti. Například funkcí memcpy() z knihovny string.h

```
1 struct record r = \{ 7, 21.4 \};2 item i = { 1, 2,3 };
3 print_record(r); /* number(7), value(21.400000) */
4 print_item(&i); /* n(1), v(2.300000) */\overline{5} if (sizeof(i) == sizeof(r)) {
6 printf("i and r are of the same size\langle n'' \rangle;
\gamma memcpy(&i, &r, sizeof(i));
```

```
\frac{\sinh{\theta}}{\sinh{\theta}} print_item(&i); /* n(7), v(21.400000) */
9 }
```
■ V tomto případě je interpretace hodnot v obou strukturách identická, obecně tomu však být nemusí. Například v případě změny pořadí prvků typu int a double.

#### Struktura struct a velikost

■ Vnitřní reprezentace struktury nutně nemusí odpovídat součtu velikostí jednotlivých prvků.

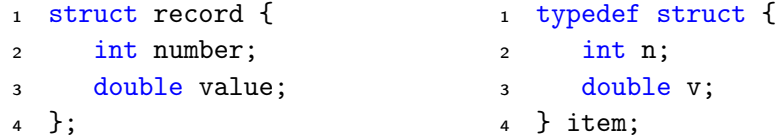

- <sup>1</sup> printf("Size of int: %lu size of double: %lu\n", sizeof(int), sizeof( double));
- <sup>2</sup> printf("Size of record: %lu\n", sizeof(struct record));
- 3 printf("Size of item:  $\lambda$ lu $\ln$ ", sizeof(item));

Size of int: 4 size of double: 8 Size of record: 16 Size of item: 16

#### Struktura struct a velikost 1/2

■ Při kompilaci zpravidla dochází k zarovnání prvků na velikost slova příslušné architektury. Např. 8 bytů v případě 64-bitové architektury.

Jednotlivé prvky jsou na adrese v násobNapř. 8 bytů v případě 64-bitové architektury.

- Můžeme explicitně předepsat kompaktní paměťovou reprezentaci, např. direktivou \_\_attribute\_\_((packed)) překladačů clang a gcc.
	- <sup>1</sup> struct record\_packed { <sup>2</sup> int n; <sup>3</sup> double v; <sup>4</sup> } \_\_attribute\_\_((packed));

#### Struktura struct a velikost 2/2

- Nebo 1 typedef struct attribute ((packed)) {
	- $2 \quad \text{int} \quad n$ :
	- <sup>3</sup> double v;
	- <sup>4</sup> } item\_packed;
	- Příklad výstupu:
- <sup>1</sup> printf("Size of int: %lu size of double: %lu\n", sizeof(int), sizeof(double));
- <sup>2</sup> printf("record\_packed: %lu\n", sizeof(struct record\_packed));
- <sup>3</sup> printf("item\_packed: %lu\n", sizeof(item\_packed));

Size of int: 4 size of double: 8 Size of record\_packed: 12 Size of item\_packed: 12

lec06/struct.c

■ Zarovnání zpravidla přináší rychlejší přístup do paměti, ale zvyšuje paměťové nároky. <http://www.catb.org/esr/structure-packing>

<https://stackoverflow.com/questions/4306186/structure-padding-and-packing>

#### <span id="page-15-0"></span>Proměnné se sdílenou pamětí – union

- Union je množina prvků (proměnných), které nemusí být stejného typu.
- Prvky unionu sdílejí společně stejná paměťová místa.

Překrývají se

- Velikost unionu je dána velikostí největšího z jeho prvků.
- Skladba unionu je definována uživatelem jako nový typ sestavený z již definovaných typů.
- K prvkům unionu se přistupuje tečkovou notací.
- Pokud nedefinujeme nový typ, je nutné k identifikátoru proměnné unionu uvádět klíčové slovo union.<br>Podobně jako u struktury struct.

```
union Nums {
2 char c;
3 int i;
4 };
5 Nums nums; /* THIS IS NOT ALLOWED! Type Nums is not known! */
6 union Nums nums;
```
#### Příklad union 1/2

```
■ Union složený z proměnných typu: char, int a double.
 1 int main(int argc, char *argv[])
 2 \sqrt{2}3 union Numbers {
 4 char c;
 5 int i;
 6 double d;
 7 };
 8 printf("size of char \lambda \ln", sizeof(char));
 9 printf("size of int %lu\n", sizeof(int ));
10 printf("size of double \lambda \ln", sizeof(double));
11 printf("size of Numbers %lu\n", sizeof(union Numbers));
13 union Numbers numbers;
15 printf("Numbers c: %d i: %d d: %lf\n", numbers.c, numbers.i, numbers.d);
■ Příklad výstupu.
   size of char 1
   size of int 4
   size of double 8
   size of Numbers 8
   Numbers c: 48 i: 740313136 d: 0.000000
```
lec06/union.c

#### Příklad union 2/2

■ Proměnné sdílejí paměťový prostor.

```
1 numbers.c = 'a;
2 printf("\nSet the numbers.c to 'a'\n");
3 printf("Numbers c: %d i: %d d: %lf\n", numbers.c, numbers.i, numbers.d);
5 \t number s \t i = 5:
6 printf("\nSet the numbers.i to 5\n");
7 printf("Numbers c: %d i: %d d: %lf\n", numbers.c, numbers.i, numbers.d);
9 numbers.d = 3.14;
10 printf("\nSet the numbers.d to 3.14\");
11 printf("Numbers c: %d i: %d d: %lf\n", numbers.c, numbers.i, numbers.d);
```
#### ■ Příklad výstupu

Set the numbers  $c$  to  $a$ Numbers c: 97 i: 1374389601 d: 3.140000 Set the numbers i to 5 Numbers c: 5 i: 5 d: 3.139999 Set the numbers.d to 3.14 Numbers c: 31 i: 1374389535 d: 3.140000

lec06/union.c

#### Inicializace union

- Proměnnou typu union můžeme inicializovat při definici.
- <sup>1</sup> union {
- <sup>2</sup> char c;
- <sup>3</sup> int i;
- <sup>4</sup> double d;
- $5$  } numbers = { 'a' };

Pouze první položka (proměnná) může být inicializována.

- V C99 můžeme inicializovat konkrétní položku (proměnnou).
- <sup>1</sup> union {
- <sup>2</sup> char c;
- <sup>3</sup> int i;
- <sup>4</sup> double d;
- $5 \}$  numbers = {  $.d = 10.3$  };

#### <span id="page-19-0"></span>Příklad struktura, pole a výčtový typ 1/3

- Hodnoty (konstanty) výčtového typu jsou celá čísla, která mohou být použita jako indexy (pole).
- Také je můžeme použít pro inicializaci pole struktur.

```
1 #include <stdio.h>
2 #include <stdlib.h>
3 #include <string.h>
5 enum weekdays { MONDAY, TUESDAY, WEDNESDAY, THURSDAY, FRIDAY };
7 typedef struct {
8 char *name:
9 char *abbr; // abbreviation
10 } week_day_s;
12 const week_day_s days_en[] = {13 [MONDAY] = { "Monday", "mon" },
14 [TUESDAY] = { "Tuesday", "tue" },
15 [WEDNESDAY] = \{ Wednesday", Wed" \},\16 [THURSDAY] = \{ "Thursday", "thr" \},\17 [FRIDAY] = { "Friday", "fri" }18 }; lec06/demo-struct.c
```
#### Příklad struktura, pole a výčtový typ 2/3

- Připravíme si pole struktur pro konkrétní jazyk (angličtina a čeština).
- Program vytiskne jméno a zkratku dne v týdnu dle čísla dne v týdnu.

V programu používáme jednotné číslo dne bez ohledu na jazykovou mutaci.

```
19 const week day s days cs \lceil = {
20 [MONDAY] = \{ "Pondeli", "po" \},21 [TUESDAY] = \{ "Utery", "ut" \}.22 [WEDNESDAY] = \{ "Streda", "st" \},23 [THURSDAY] = \{ "Ctvrtek", "ct", \}24 [FRIDAY] = { "Patek", "pa" },
25 \quad \}:
27 int main(int argc, char *argv[], char **envp)
28 {
29 int day_of_week = \arg c > 1 ? \arcsin(\arg v[1]) : 1;
30 if day_of-week < 1 || day_of_week > 5) {
31 fprintf(stderr, "(EE) File: '%s' Line: %d -- Given day of week out of range\n", FILE.
        _LLINE_L);
32 return 101;
33 }
34 day_of_week -= 1; // start from 0 lec06/demo-struct.c
```
#### Příklad struktura, pole a výčtový typ 3/3

■ Detekci národního prostředí provedeme podle hodnoty proměnné prostředí. Pro jednoduchost detekujeme češtinu na základě výskytu řetězce "cs" v hodnotě proměnné prostředí LC\_CTYPE.

```
35 Bool cz = 0;
36 while (*envp != NULL) {
37 if (strstr(*envp, "LC_CTYPE") && strstr(*envp, "cs")) {
38 cz = 1;
39 break;
40 }
41 envp++;<br>42 + 342 }
43 const week_day_s *days = cz ? days_cs : days_en;
45 printf("%d %s %s\n", day_of_week,
46 days[day_of_week].name,
47 days[day_of_week].abbr
48 );
49 return 0;
50 } lec06/demo-struct.c
```
V programu jsme využili koncept definování datových struktur, které následně programově přepínáme a využíváme. Alternativně můžeme data načítat ze souboru. V programu se snažíme obecně pracovat s datovými structurami.

#### <span id="page-22-0"></span>Datové typy

- Při návrhu algoritmu abstrahujeme od binární podoby paměti počítače.
- S daty pracujeme jako s hodnotami různých datových typů, které jsou uloženy v paměti předepsaným způsobem.
- Datový typ specifikuje
	- Množinu hodnot, které je možné v počítači uložit;

Záleží na způsobu reprezentace.

- Množinu operací, které lze s hodnotami typu provádět.
- Jednoduchý typ je takový typ, jehož hodnoty jsou atomické, tj. z hlediska operací dále nedělitelné.

#### Příklad číselných typů a vnitřní reprezentace

- 32-bitový typ int umožňuje uložit celá čísla v intervalu  $\langle -2147483648, 2147483647 \rangle$ , pro která můžeme použít:
	- aritmetické operace  $+$ ,  $-$ ,  $*$ ,  $\prime$  s výsledkem hodnota typu int;
	- relační operace  $==, !=, >, <, >=, <=.$
	- Inicializovat hodnotou dekadického nebo hexadecimálního literálu.
	- <sup>1</sup> int i; // definice promenne typu int
	- 2 int decI = 120;  $//$  definice spolu s prirazenim
	- <sup>3</sup> int hexI = 0x78; //pocatecni hodnota v 16-kove soustave
	- 5 int sum =  $10 + \text{decI} + 0x13$ ; //pocatecni hodnota je vyraz
- Vnitřní reprezentace typů (např. int, short, double) umožňuje uložit čísla z definovaného rozsahu s různou přesností.
- Číselné datové typy lze vzájemně převádět implicitní nebo explicitní typovou konverzí.
- Při konverzi nemusí být hodnota zachována viz

lec06/demo-types.c.

#### Reprezentace dat v počítači

- V počítači není u datové položky určeno jaký konkrétní datový typ je v paměti uložen.
- Proto musíme přidělení paměti definovat s jakými typy dat budeme pracovat.
- Překladač tuto definici hlídá a volí odpovídající strojové instrukce pro práci s daty, např. jako s odpovídajícími číselnými typy.

Např. neceločíselné (float) typy a využití tzv. FPU (Floating Point Unit).

#### Příklad zápisů stejného čísla v různých soustavách.

- 0100 0001 $_{(2)}$  binární zápis jednoho bajtu (8-mi bitů);
- 65 $_{(10)}$  odpovídající číslo v dekadické soustavě;
- $\blacksquare$  41<sub>(16)</sub> odpovídající číslo v šestnáctkové soustavě;
- Obsah paměťového místa 0100 0001<sub>(2)</sub> o velikosti 1 byte může být interpretován jako znak A.

−2

#### Číselné soustavy

■ Číselné soustavy – poziční číselné soustavy (polyadické) jsou charakterizovány bází udávající kolik číslic lze maximálně použít.

 $x_d = \sum_{i=-n}^{i=m} a_i \cdot z^i$ , kde  $a_i$  je číslice a  $z$  je základ soustavy.

■ Unární – např. počet vypitých půllitrů.

■ Binární soustava (bin) – 2 číslice 0 nebo 1.

$$
11010, 01_{(2)} = 1 \cdot 2^4 + 1 \cdot 2^3 + 0 \cdot 2^2 + 1 \cdot 2^1 + 0 \cdot 2^0 + 0 \cdot 2^{-1} + 1 \cdot 2^{-1}
$$
  
= 1 \cdot 16 + 1 \cdot 8 + 0 \cdot 4 + 1 \cdot 2 + 0 \cdot 1 + 0 \cdot \frac{1}{2} + 1 \cdot \frac{1}{4}  
= 26.25

■ Desítková soustava (dec) – 10 číslic, znaky 0 až 9.

$$
138,24_{(10)} = 1 \cdot 10^2 + 3 \cdot 10^1 + 8 \cdot 10^0 + 2 \cdot 10^{-1} + 4 \cdot 10^{-2}
$$
  
= 1 \cdot 100 + 3 \cdot 10 + 8 \cdot 1 + 2 \cdot 0,1 + 4 \cdot 0,01

■ Šestnáctková soustava (hex) – 16 číslic, znaky 0 až 9 a A až F.

$$
0 \times 7D_{(16)} = 7 \cdot 16^{1} + D \cdot 16^{0}
$$
  
= 112 + 13  
= 125

Jan Faigl, 2023 B0B36PRP – Přednáška 06: Struktury, uniony a číselné typy 30 / 54

[Struktury –](#page-3-0) struct [Uniony](#page-15-0) [Příklad](#page-19-0) [Reprezentace číselných typů](#page-22-0) [Typové konverze](#page-39-0) [Matematické funkce](#page-43-0)

#### Kódování záporných čísel

- Přímý kód znaménko je určeno prvním bitem (zleva), snadné stanovení absolutní hodnoty. Reprezentace má dvě nuly.
- Inverzní kód záporné číslo odpovídá bitové negaci kladné hodnoty čísla. Reprezentace má dvě nuly.
- Doplňkový kód záporné číslo je uloženo jako hodnota kladného čísla po bitové negaci zvětšená o 1. Jediná reprezentace nuly.
- $\blacksquare$  121<sub>(10)</sub> 0111 1001<sub>(2)</sub>
- $\blacksquare$  -121<sub>(10)</sub> 1111 1001<sub>(2)</sub>
- $0_{(10)}$  0000 0000<sub>(2)</sub>
- $\blacksquare$  -0<sub>(10)</sub> 1000 0000<sub>(2)</sub>
- $121_{(10)}$  0111 1001<sub>(2)</sub>
- $\blacksquare$  -121<sub>(10)</sub> 1000 0110<sub>(2)</sub>
- $\blacksquare$  0<sub>(10)</sub> 0000 0000<sub>(2)</sub>
- $\blacksquare$  -0<sub>(10)</sub> 1111 1111<sub>(2)</sub>
- $\blacksquare$  121<sub>(10)</sub> 0111 1001<sub>(2)</sub>
	- $-121_{(10)}$  1000 0110<sub>(2)</sub>
- $\blacksquare$  -121<sub>(10)</sub> 1000 0111<sub>(2)</sub>
- $\blacksquare$  127<sub>(10)</sub> 0111 1111<sub>(2)</sub>
- $\blacksquare$  -128<sub>(10)</sub> 1000 0000<sub>(2)</sub>
- $-1_{(10)}$  1111 1111<sub>(2)</sub>

#### Více-bajtová reprezentace a pořadí bajtů

- Číselné typy s více-bajtovou reprezentací mohou mít bajty uloženy v různém pořadí.
	- *little-endian* nejméně významný bajt se ukládá na nejnižší adresu.

x86, ARM

 $\blacksquare$  big-endian – nejvíce významný bajt se ukládá na nejnižší adresu.

Motorola, ARM

- Pořadí je důležité při přenosu hodnot z paměti jako posloupnosti bajtů a jejich následné interpretaci.
- Network byte order je definován pro síťový přenos a není tak nutné řešit konkrétní architekturu.
	- Tj. hodnoty z paměti jsou ukládány a přenášeny v tomto pořadí bajtů a na cílové stanici pak zpětně zapsány do konkrétního nativního pořadí.

big-endian

#### Příklad reprezentace celých čísel int

■ Na 32-bitových a 64-bitových strojích je celočíselný typ int zpravidla reprezentován 32 bity (4 byty).

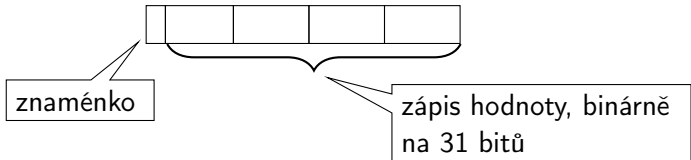

- Typ int je znaménkový typ.
- Znaménko je zakódováno v 1 bitu a vlastní číselná hodnota pak ve zbývajících 31 bitech.
	- Největší číslo je 0111...  $111 = 2^{31} 1 = 2147483647$ . Reprezentujeme i nulu.
	- Nejmenší číslo je −2 <sup>31</sup>=−2 147 483 648. 0 už je zahrnuta.

■ Pro zobrazení záporných čísel je použit doplňkový kód.

Nejmenší číslo v doplňkovém kódu 1000...000 je -2<sup>31</sup>.

Jan Faigl, 2023 B0B36PRP – Přednáška 06: Struktury, uniony a číselné typy 33 / 54

(1)

#### Reprezentace záporných celých čísel

- **•** Doplňkový kód  $D(x)$ .
- Pro 8-mi bitovou reprezentací čísel.
	- $\blacksquare$  Můžeme reprezentovat 2<sup>8</sup>=256 čísel.
	- **B** Rozsah  $r = 256$ .

$$
D(x) = \begin{cases} x & \text{pro } 0 \leq x < \frac{r}{2} \\ r + x & \text{pro } -\frac{r}{2} \leq x < 0 \end{cases}
$$

■ Příklady

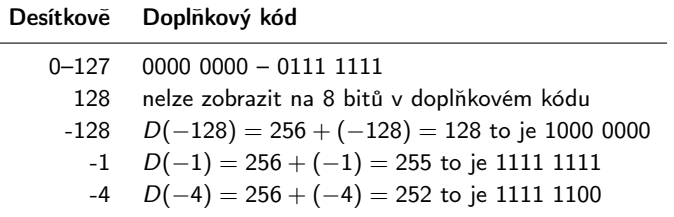

Jan Faigl, 2023 B0B36PRP – Přednáška 06: Struktury, uniony a číselné typy 34 / 54

#### Necelá čísla a přesnost výpočtu 1/2

■ Ztráta přesnosti při aritmetických operacích.

#### Příklad sčítání dvou čísel

```
1 #include <stdio.h>
 3 int main(void)
4 \begin{matrix} 4 \\ 5 \end{matrix}double a = 1e+10:
6 double b = 1e-10:
8 printf("a : \frac{24.121f}{n}, a);
9 printf("b : \frac{24.121f}{n}, b);
10 printf("a+b: \frac{24.121f}{n}, a + b);
12 return 0;
13 }
15 clang sum.c && ./a.out
16 a : 10000000000.0000000000000<br>17 b : 0.000000000100
                     0.000000000100
18 a+b: 10000000000.000000000000
```
lec06/sum.c

#### Necelá čísla a přesnost výpočtu 2/2

#### Příklad dělení dvou čísel

```
1 #include <stdio.h>
3 int main(void)
4 \begin{matrix} 4 \\ 5 \end{matrix}5 const int number = 100;<br>6 double dV = 0.0:
6 double dV = 0.0;<br>c float fV = 0.0f:
      float fV = 0.0f:
9 for (int i = 0; i < number; ++i) {
10 dV += 1.0 / 10.0;
11 fV += 1.0 / 10.0;
12 }
14 printf("double value: %lf ", dV);
15 printf(" float value: %lf ", fV);
17 return 0;
18 }
20 clang division.c && ./a.out
21 double value: 10.000000 float value: 10.000002 lec06/division.c
```
#### Přesnost výpočtu - strojová přesnost

**■** Strojová přesnost  $\epsilon_m$  - nejmenší desetinné číslo, které přičtením k 1.0 dává výsledek různý od 1, pro  $|v| < \epsilon_m$ , platí

 $v + 1.0 == 1.0$ .

Symbol == odpovídá porovnání dvou hodnot (test na ekvivalenci).

- **Zaokrouhlovací chyba nejméně**  $\epsilon_m$ **.**
- Přesnost výpočtu aditivní chyba roste s počtem operací v řádu  $\sqrt{N} \cdot \epsilon_m$ .
	- **Často se však kumuluje preferabilně v jedno směru v řádu**  $N \cdot \epsilon_m$ **.**

#### Reprezentace reálných čísel

■ Pro uložení čísla vyhrazujeme omezený paměťový prostor.

Příklad – zápis čísla  $\frac{1}{3}$  v dekadické soustavě

- $\blacksquare = 333333333...3333$
- $= 0.3\overline{3}$
- ≈ 0, 33333333333333333333
- $\blacksquare \approx 0.333$

V trojkové soustavě:  $0 \cdot 3^1 + 0 \cdot 3^0 + 1 \cdot 3^{-1} = (0, 1)_3$ 

- Nepřesnosti v zobrazení reálných čísel v konečné posloupnosti bitů způsobují √
	- $\blacksquare$  Iracionální čísla, např. e,  $\pi,$ 2;
	- Čísla, která mají v dané soustavě periodický rozvoj, např.  $\frac{1}{3}$ ;
	- Čísla, která mají příliš dlouhý zápis.

#### Model reprezentace reálných čísel

- Reálná čísla se zobrazují jako aproximace daným rozsahem paměťového místa.
- Reálné číslo  $x$  se zobrazuje ve tvaru

x = mantisa základ<sup>exponent</sup>.

- **Pro jednoznačnost zobrazení musí být mantisa normalizována, např.**  $0, 1 \le m \le 1$ nebo ve tvaru  $\pm 1.$ [mantisa]  $\cdot$  2<sup>exponent</sup>
- Ve vyhrazeném paměťovém prostoru je pro zvolený základ uložen exponent a mantisa jako dvě celá čísla.

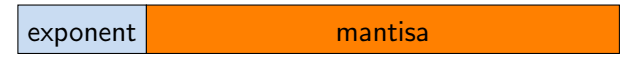

#### Příklad modelu reprezentace reálných čísel na 7 bajtů se základem 10

**■ Mantisa 3 pozice plus znaménko, délka exponentu 2 pozice plus znaménko, základ**  $z = 10$ **.** 

Reprezentace dle IEEE-754 používá dvojkový základ!

Reprezentace nuly.

 $000$ 

 $99 + 100$ 

- Maximální zobrazitelné kladné číslo 0,999z<sup>99</sup>.  $99 + 999$
- Minimální zobrazitelné kladné číslo  $0, 100z^{-99}$ .
- Příklad  $x = 77, 5 = 0, 775 \cdot z^{+02}$ . 775
- Maximální zobrazitelné záporné číslo  $-0,100z^{-99}$ .  $99 - 100$
- Minimální zobrazitelné záporné číslo  $-0,999z^{+99}$ .

 $|99| - |999|$ 

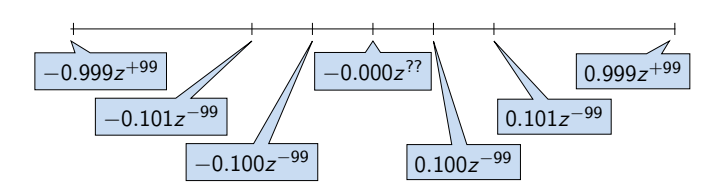

#### Model reprezentace reálných čísel a vzdálenost mezi aproximacemi

- Rozsah hodnot pro konkrétní exponent je dán velikostí mantisy.
- Absolutní vzdálenost dvou aproximací tak záleží na exponentu.
	- Mezi hodnotou 0 a 1,0 je využít celý rozsah mantisy pro exponenty {-99, -98, ..., 0}.

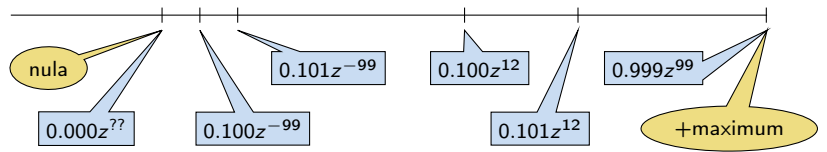

■ Aproximace reálných čísel nejsou na číselné ose rovnoměrně rozloženy.

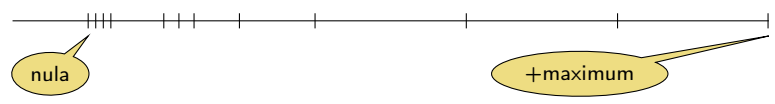

Čím větší exponent, tím větší "mezery" mezi sousedními aproximacemi čísel.

#### Reprezentace necelých čísel – IEEE 754

■ Reálné číslo x se zobrazuje ve tvaru  $\blacksquare$ 

 $x=(-1)^{s}$ mantisa · 2<sup>exponent−bias</sup>

. IEEE 754, ISO/IEC/IEEE 60559:2011

- Mantisa je normalizována na první jedničku vlevo (v soustavě o dvojkovém základu).
- float 32 bitů (4 bajty):  $s 1$  bit znaménko (+ nebo –), exponent 8 bitů, tj. 256 možností. mantisa – 23 bitů  $\approx 16.7$  milionu možností.

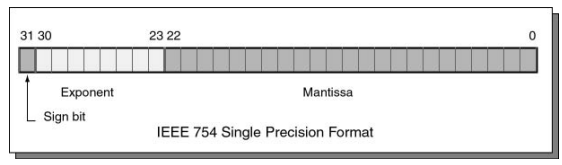

- $\blacksquare$  double 64 bitů (8 bajtů).
	- $s 1$  bit znaménko (+ nebo -).
	- exponent 11 bitů, tj. 2048 možností.
	- mantisa 52 bitů  $\approx 4.5$  biliardy možností (4 503 599 627 370 495).
- bias umožňuje reprezentovat exponent vždy jako kladné číslo.

Lze zvolit, např. bias =  $2^{eb-1} - 1$ , kde eb je počet bitů exponentu.

<http://www.root.cz/clanky/norma-ieee-754-a-pribuzni-formaty-plovouci-radove-tecky>

Jan Faigl, 2023 B0B36PRP – Přednáška 06: Struktury, uniony a číselné typy 42 / 54

## Příklad reprezentace float hodnot dle IEEE 754

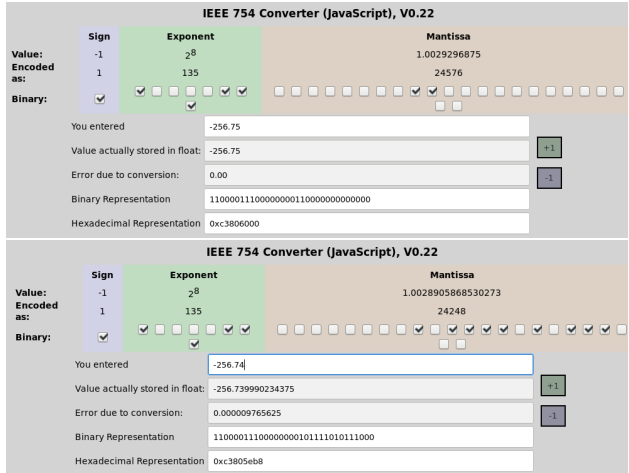

- Chyba reprezentace -256.75 vs -256.74.
- $\blacksquare$  Infinity (0x7f800000),  $\blacksquare$  Infinity (0xff800000), a NaN (0x7fffffff).

<https://www.h-schmidt.net/FloatConverter/IEEE754.html>

Jan Faigl, 2023 B0B36PRP – Přednáška 06: Struktury, uniony a číselné typy 43 / 54

#### <span id="page-39-0"></span>Přiřazovací operátor a příkaz

■ Slouží pro nastavení hodnoty proměnné.

Uložení číselné hodnoty do paměti, kterou proměnná reprezentuje.

■ Tvar přiřazovacího operátoru.

⟨proměnná⟩ = ⟨výraz⟩

Výraz je literál, proměnná, volání funkce, . . .

■ Zkrácený zápis

```
⟨proměnná⟩ ⟨operátor⟩ = ⟨výraz⟩
```
- Přiřazení je výraz asociativní zprava.
- Přiřazovací příkaz výraz zakončený středníkem ;

```
1 int x; //definice promenne x
2 int y; //definice promenne y
4 \times = 6:
 y = x = x + 6;1 int x, y; //definice promennych x a y
                                       x = 10;
                                       4 y = 7;
                                       6 \quad v \leftarrow x + 10;
```
#### Typové konverze

- Typová konverze je operace převedení hodnoty nějakého typu na hodnotu typu jiného.
- Typová konverze může být
	- $\blacksquare$  implicitní vyvolá se automaticky;
	- explicitní je nutné v programu explicitně uvést.
- Konverze typu int na double je implicitní.

Hodnota typu int může být použita ve výrazu, kde se očekává hodnota typu double, dojde k automatickému převodu na hodnotu typu double.

#### Příklad

```
\begin{array}{cc} 1 & \text{double x;} \\ 2 & \text{int } i = 1 \end{array}int i = 1;
x = i; // hodnota 1 typu int se automaticky převede
5 // na hodnotu 1.0 typu double
```
■ Implicitní konverze je bezpečná.

#### Explicitní typové konverze

- Převod hodnoty typu double na int je třeba explicitně předepsat.
- Dojde k "odseknutí" necelé části hodnoty int. Příklad

```
1 double x = 1.2; // definice proměnné typu double
2 int i; // definice proměnné typu int
3 int i = (int)x; // hodnota 1.2 typu double se převede
4 // na hodnotu 1 typu int
```
■ Explicitní konverze je potenciálně nebezpečná.

Příklady

```
double d = 1e30:
2 int i = (int)d:
4 // i je -2147483648
5 // to je asi -2e9 misto 1e30
```

```
1 \quad long 1 = 50000000000L;
2 int i = (int) 1;
4 // i je 705032704
5 // (oříznuté 4 bajty)
              lec06/demo-type_conversion.c
```
#### Konverze primitivních číselných typů

■ Primitivní datové typy jsou vzájemně nekompatibilní, ale jejich hodnoty lze převádět.

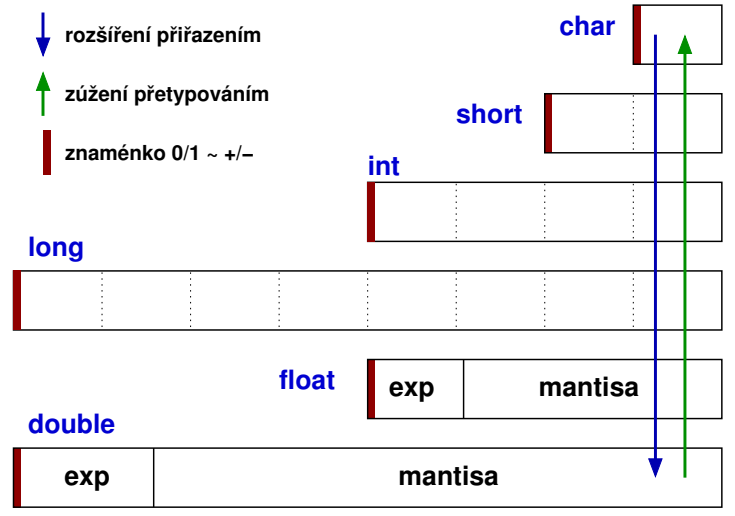

#### Jan Faigl, 2023 B0B36PRP – Přednáška 06: Struktury, uniony a číselné typy 48 / 54

#### <span id="page-43-0"></span>Matematické funkce

- $\blacksquare$  <math.h> základní funkce pro práci s "reálnými" čísly.
	- Výpočet odmocniny necelého čísla x. double sqrt(double x);, float sqrtf(float x);

V C funkce nepřetěžujeme, proto jsou jména odlišena.

- $\blacksquare$  double pow(double x, double y); výpočet obecné mocniny.
- $\Box$  double atan2(double y, double x); výpočet arctan y/x s určením kvadrantu.
- $\blacksquare$  Symbolické konstanty M\_PI, M\_PI\_2, M\_PI\_4, atd.
	- #define M\_PI 3.14159265358979323846
	- #define M PI 2 1.57079632679489661923
	- #define M PI 4 0.78539816339744830962
- isfinite(), isnan(), isless(), ... makra pro porovnání reálných čísel.
- round(), ceil(), floor() zaokrouhlování, převod na celá čísla.
- $\blacksquare$  <complex.h> funkce pro počítání s komplexními čísly. ISO C99
- $\blacksquare$  <fenv.h> funkce pro řízení zaokrouhlování a reprezentaci dle IEEE 754. man math

Jan Faigl, 2023 B0B36PRP – Přednáška 06: Struktury, uniony a číselné typy 50 / 54

## Část II

### <span id="page-44-0"></span>[Část 3 – Zadání 6. domácího úkolu \(HW06\)](#page-44-0)

Jan Faigl, 2023 B0B36PRP – Přednáška 06: Struktury, uniony a číselné typy 51 / 54

#### Zadání 6. domácího úkolu HW06

#### Téma: Maticové počty

Povinné zadání: 2b: Volitelné zadání: 3b: Bonusové zadání: 3b

- Motivace: Získání zkušenosti s dvojrozměrným polem.
- Cíl: Osvojit si práci s polem variabilní délky a předávání ukazatelů.
- Zadání: <https://cw.fel.cvut.cz/wiki/courses/b0b36prp/hw/hw06>
	- Načtení vstupních hodnot dvou matic a znaku operace  $(2*)$  násobení).
	- Volitelné zadání rozšiřuje úlohu o další operace s maticemi sčítání  $(2+2)$  a odčítání  $(2-2)$ , které mohou být zapsány ve výrazu.
	- Bonusové zadání pak řeší zpracování celého výrazu, ve kterém jsou však jednotlivé matice uvedeny jako symboly, které jsou nejdříve definovány načtením hodnot matic ze standardního vstupu.

Využití struct a dynamické alokace může být výhodnou, není však nutné.

- Termín odevzdání: 02.12.2023, 23:59:59 PST.
- Bonusová úloha: 13.01.2024, 23:59:59 PST.

PST – Pacific Standard Time

### Shrnutí přednášky

#### Diskutovaná témata

- Struktury, způsoby definování, inicializace a paměťové reprezentace
- Uniony
- Přesnost výpočtu
- Vnitřní paměťová reprezentace celočíslených i neceločíselných číselných typů
- Knihovna math.h
- Příště: Standarní knihovny C. Rekurze.

<span id="page-48-0"></span>

# Část IV [Appendix](#page-48-0)

Jan Faigl, 2023 B0B36PRP – Přednáška 06: Struktury, uniony a číselné typy 55 / 54

#### <span id="page-49-0"></span>Kódovací příklad – Textové řetězce – toupper() 1/2

**■** Implementujme funkci, která převede malá písmena na velká (ASCII znaky  $a^2 - 2a^2$ ). Využijeme vlastní myMalloc().

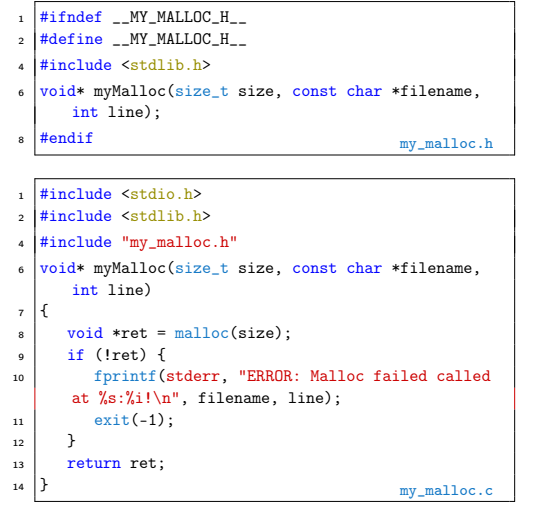

```
#include <stdio.h>
2 #include <string.h>
4 #include "my_malloc.h"
6 \text{ int } \text{main}(void)\overline{7}8 const char *str = "I like prp!"; // Ukazatel na literál!<br>const size t n = strlen(str): // Co se stane kdvž str ==
       const size_t n = strlen(str); // Co se stane když str == NULL!
10 char *stru = myMalloc(<br>
(n + 1) * size of
               (n + 1) * sizeof(char), //+1 pro '\0'
_{12} \_ FILE_, \_ LINE
13 );
14 for (int i = 0; i < n; ++i) {
15 stru[i] = (str[i] >= 'a' && str[i] \langle = 'z') ?
16 \left\{\n \begin{array}{c}\n 16 \\
 17\n \end{array}\n \right\}\n str[i] & 0xdf : str[i]; // 0xdf viz ASCII tabulka!
17 }
18 stru[n] = \sqrt{0}: // zajištění textového řetězce
19 printf("%s\n", str);<br>20 printf("%s\n" stru)
       printf("%s\n", stru);
21 free(stru); // Volání je ok i v případě, že stru == NULL.<br>
return EXIT SUCCESS:
       return EXIT SUCCESS;
23 }
```
- V našem případě je str platný řetězec, proto je řádek 9 v pořádku.
- Přesto převod přepíšeme do funkce toupper(), kde tomu tak být nemusí.

 $\overline{2}$ 

#### Kódovací příklad – Textové řetězce – toupper() 2/2

 $\frac{1}{2}$  #include  $\langle$  stdio.h> <sup>2</sup> #include <string.h> #include "my\_malloc.h"  $6 \text{ char* strtounper} (const \text{ char} * str):$  $\frac{1}{2}$  int main(void)  $\alpha$ <sup>10</sup> const char \*str = "I like prp!"; 11 char  $*$  const stru = strtoupper(str);  $13$  printf("%s\n", str); <sup>14</sup> printf("%s\n", stru); <sup>15</sup> free(stru); // Volání ok i pro str == NULL. 16 return EXIT SUCCESS; <sup>17</sup> } 1 \$ clang strtoupper.c my\_malloc.c && ./a.out <sup>2</sup> I like prp! <sup>3</sup> I LIKE PRP! ■ Volání funkce strtoupper() může být předán neplatný ukazatel NULL).

```
1 char* strtoupper(const char *str)
3 char *ret = myMalloc( // Co se stane když malloc(0)?
4 // Ověříme, zdali je str platný ukazatel
\begin{array}{c|c}\n5 & \text{(str ? strlen(str) + 1 : 1) * sizeof(char), \\
\hline\n6 & \text{FHF} & \text{IWF}\n\end{array}FILE ____LINE
7 ):
\left| \right| const char *cur = str; // kurzor vstupního řetězce
9 char *d = ret; // kurzor výstupního řetězce
11 while (cur && *cur) {
*d = *cur++;13 if (*d >= 'a' \& *d \leq 'z') {
14 *d = *d - 'a' + 'A';15 }
16 d += 1;
\mathbf{A} = \mathbf{A} \cdot \mathbf{A} = \mathbf{A} \cdot \mathbf{A} \cdot \mathbf{A} ret je vždy nejméně 1 byte dlouhý.
19 return ret;
```
■ Explicitně ošetřujeme, ikdyž například funkce strlen() předpokládá validní vstup a volání strlen(NULL) může skončit chybou programu. <sup>20</sup> }

<sup>17</sup> }

**■** V našem programu, alokujeme ve funkci strtoupper() paměť dynamicky a to vždy nejméně pro jeden znak  $(2\,0)$ .

#### Jan Faigl, 2023 B0B36PRP – Přednáška 06: Struktury, uniony a číselné typy 58 / 54

#### <span id="page-51-0"></span>Kódovací příklad – Textové řetězce – strrev() 1/2

■ Implementujme funkci, která vrátí obrázený řetěz. Nejdříve však začneme pracovní verzi ve funkci main().

```
1 #include <stdio.h>
  \frac{1}{2} #include \left\{ \text{stdlib}\right\}#include <string.h>
   int main(void)
6 {
       char *str = "I like <math>prp!"</math>:
s size_t j, n = strlen(str);
_{10} printf("%s\n", str);
11 \quad \text{for (size t i = 0, i = n-1; i < n/2; ++i, --i)}12 char t = str[i];
13 str[i] = str[j];
14 str[i] = t;
15 }
\frac{16}{17} printf("%s\n", str);<br>\frac{17}{17} return EXIT SUCCESS.
       return EXIT SUCCESS;
18 }
```
- V cyklu využíváme operátor čárky k inicializaci a dekrementaci proměnné j.
- Opět v našem programu je řetězec str platný a můžeme tak bezpečně volat funkci strlen(str).
- Nicméně po odladění obrácení řetězce, program přepíšeme s implementací naší nové funkce strrev().

```
1 $ clang -g strrev.c && ./a.out
2 \times 1 ike prp!
4 Command terminated
6 Command: ./a.out
7 = 10618 ==I like prp!
   =10618=_{10} ==10618== Process terminating with default action of signal 11 (
        SIGSEGV)
11 =10618= Bad permissions for mapped region at address 0x20056D<br>12 =10618= at 0x2019F9: main (strrey.c:13)
                  at 0x2019F9: main (strrev.c:13)
```
■ Program však skončí chybou! Zapisujeme do paměti literálů!

 $7 \times 2 = \text{char str}$  = "I like prp!";

- Nahrazením ukazatele na literál polem, program funguje.
- <sup>1</sup> \$ clang -g strrev.c && ./a.out

<sup>2</sup> I like prp!

<sup>3</sup> !prp ekil I

■ Program přepíšeme s využitím myMalloc().

Jan Faigl, 2023 B0B36PRP – Přednáška 06: Struktury, uniony a číselné typy 60 / 54

#### Kódovací příklad – Textové řetězce – strrev() 2/2

- <sup>1</sup> #include <stdio.h> #include <stdlib.h> <sup>4</sup> #include "my\_malloc.h" 6 char\* strrev(const char \*str);  $\frac{1}{8}$  int main(void) <sup>9</sup> {  $10$  char \*str = "I like prp!";  $11$  char \*strr = strrev(str); <sup>13</sup> printf("%s\n", str); 14 printf("%s\n", strr);  $16$  free(strr): 17 return EXIT SUCCESS;
	- Funkce strrev() vytváří nový řetězec, proto můžeme bezpečně předat ukazatel na textový literál.
	- Volání strrev() vratí textový řetězec, nebo končí chybou (volání myMalloc()).
	- Proměnná strr tak vždy ukazuje na paměť, ve které je neiméně jeden znak a to '\0'.
	- Program tak v rámci main() vždy skončí úspěšně EXIT\_SUCCESS.
	- Ve funkci main() tak vlastně ani explicitně neřešíme návratové hodnoty volání.

```
_{20} char* strrev(const char *str)
2122 \times 12 = 25 size t n = str ? strlen(str) : 0;
23 char *ret = myMalloc((n + 1) * sizeof(char). FILE.
      LINE \rightarrow:
24 const char *cur = str + n; // ukazatelová aritmetika
25 char *dst = ret;
_{26} while (str && cur != str) { // kontrola str!
\astdst = \ast--cur;
28 dst += 1;
29 }
30 *dst = \sqrt{0}; //ret je vždy nejméně 1 byte dlouhý.
31 return ret;
32 }
```
- Ve funkci explicitně ověřujeme, že vstupní řetězec není NULL.
- V naší implementaci je prázndný (NULL) řetězec ekvivalentní s řetězcem o délce nula.
- Pokud je str == NULL, není hodnota cur validní.
- Proto ve while cyklu explicitně testujeme str.
- $\blacksquare$  Z hlediska efektivity bychom mohli volání funkce v případě str == NULL ukončit dříve.
- Nicméně volíme přehlednost, menší počet řádků a jediný return ve funkci.
- Jan Faigl, 2023 B0B36PRP Přednáška 06: Struktury, uniony a číselné typy 61 / 54

<sup>18</sup> }

#### <span id="page-53-0"></span>Kódovací příklad – Textové řetězce – strwc() 1/2

- Implementujme funkci, která vrátí počet slov v řetězci.
- Slovo interpretujeme jako souvislou sekvenci znaků vyhovující funkci isalpha() z knihovny ctype.h.

```
#include <stdio.h>
   #include <stdlib.h>
   #include <stdbool.h>
  #include <math>\langlectype.h>
    int main(void)
\alpha9 \text{ int } c, \text{ wc } = 0;
10 bool inword = false;
12 \text{ while } ((c = \text{getchar}()) \text{ != } EOF) {
13 if (isalpha(c)) {
14 if (!inword) {
15 inword = true;
\begin{array}{c|c}\n 16 \\
 17\n \end{array} WC += 1;
17 }
18 } else {
\begin{array}{c|c}\n 19 \\
 20\n \end{array} inword = false;
20 }
21_{22} printf("Input contains %d words.\n", wc);
23 return EXIT_SUCCESS;
24 }
```

```
Řádky 14–17 můžeme nahradit následujícím řádkem.
```

```
!inword && (wc++) && inword++;
```

```
s cat in tyt
2 I like prp!
```

```
4 \mid$ clang -g wc.c && ./a.out < in.txt
```

```
5 Input contains 3 words.
```
Po počátečním odladění implementujeme funkci strwc().

```
int strwc(const char *str)
\overline{2}3 \cdot \text{int } wc = 0:
4 \text{ } bool inword = false:
5 const char *cur = str;
6 while (cur && *cur != \sqrt{0}) {
7 if (isalpha(*cur)) {
8 if (!inword) {
\frac{1}{9} inword = true;
\begin{array}{c|c}\n 10 & \text{WC} & \text{+=} & 1; \\
 & & \ddots & \ddots\n \end{array}11 }
12 } else {
\begin{array}{c|c}\n 13 & \text{inword} = \text{false}; \\
 \hline\n 14 & \text{right} \n\end{array}14 }
15 cur += 1;
16 }
17 return wc;
18 }
```
#### Kódovací příklad – Textové řetězce – strwc() 2/2

■ Čtení znaků ze stdin funkcí getchar() nahradíme voláním getline() z stdlib.h. Víz man getline.

ssize\_t getline(char \*\* restrict linep, size\_t \* restrict linecapp, FILE \* restrict stream);

```
\frac{1}{2} #include \zeta<sup>atdio</sup>.h>
\frac{1}{2} #include \frac{1}{2} \frac{1}{2} \frac{1}{2} \frac{1}{2}#include <stdbool.h>
  #include <ctype.h>
  int strwc(const char *str);
   \frac{1}{\pi} int main(void)
10 {
11 \vert char *line = NULL; // nezbytné k alokaci v getline()
12 size_t cap = 0; // alokovaná kapacita v getline()
13 // getline vrací -1 při chybě, proto ssize_t
14 ssize_t 1 = getline(&line, &cap, stdin);
15 int wc = strwc(line);
17 fprintf(stderr, "DEBUG: Read line \"%s\" that is %lu
        long stored in %lu bytes.\n", line, l, cap);
18 printf("Input contains %d words.\n", wc);<br>free(line): // proměnná je alokovaná dynan
       free(line); // proměnná je alokovaná dynamicky.
20 return EXIT_SUCCESS;
21
```
- Funkce getline() načítá řádek ze souboru, argument FILE \* restrict stream, používáme stdin.
- Funkce načte řádek včetně oddělovače řádků, ti. '\n'.

```
1 \times c clang -g wc-clean.c kk /a out \leq in tyt.
```

```
2 DEBUG: Read line "I like prp!
```
- $3$   $\frac{1}{2}$  that is 12 long stored in 16 bytes.
- Načtený řetězec obsahuje 11 znaků, konec řádku, a <sup>1</sup>\0<sup>1</sup>.
- Celkem funkce getline() alokovala 16 bytů.
- Program můžeme upravit pro načítání souboru voláním fopen().

```
_1 int main(int argc, char *argy[])
\overline{2}3 char *line = NULL; // nezbytné k alokaci v getline()<br>FILE *fd = \arccos 1 ? fopen(\arccos 11. "r") : NULL:
       FILE *fd = \arg c > 1 ? fopen(\arg v[1], "r") : NULL;
s size t cap = 0; // alokovaná kapacita v getline()
       ssize t l = \text{getline}(\& l ine, \& \text{can}, fd ? fd : stdin);
```
 $1 \mid$ \$ clang -g wc-file.c && ./a.out in.txt

```
2 DEBUG: Read line "I like prp!
```
- " that is 12 long stored in 16 bytes.
- Input contains 3 words.
- V uvedeném příkladu ztrácíme informaci o chybě načtení souboru.
- Je vhodné explicitně reagovat.
- V programu netestujme interpunkční znaménka, která jsou součástí slov, ani předložky. Funkcionality implementujte!
- Jan Faigl, 2023 B0B36PRP Přednáška 06: Struktury, uniony a číselné typy 64 / 54

<sup>30</sup> }

<sup>40</sup> }

#### <span id="page-55-0"></span>Kódovací příklad – Textové řetězce – strsplit() 1/2

■ Implementujme funkci, která rozdělí daný řetězec na dva dle zadaného řetězce. Všimněte si rozdílu ukazatelů!

```
#include <stdio.h>
  \frac{1}{2} #include \left\{ \text{stdlib}\right\}\sharpinclude \leqstring.h>
   #include "my_malloc.h"
   int \, \text{main}(void)8 {
      const char *str = "I like programming and PRP
       especially!";
11 char *s1, *s2:
12 char *delim = "and";
13 char *s = strstr(str, delim);
15 \text{ s1} = 52 \text{ s} \text{ NUT}16 if (s) \left\{\frac{1}{\sqrt{2}}\right\} / podřetězec (little) nalezen (v big)
         fprintf(stderr, "D: str %lu\n", strlen(str));
18 fprintf(stderr, "D: delim %lu\n", strlen(delim));
19 fprintf(stderr, "D: s \lambdalu\n", strlen(s));
20 fprintf(stderr, "D: (s - str) \frac{\gamma}{\mu} \nu, s - str);
21 // rozdíl ukazatelů. Oba odkazují do identického
22 // souvislého bloku paměti.
23 size t n1 = strlen(str) - strlen(s);
24 size t n2 = strlen(s);
```
■ Začátek řetězce v řetězci najdeme funkcí strstr().

```
char* strstr(const char *big, const char *little)
```

```
25 s1 = myMalloc( (n1 + 1) * sizeof(char), FILE LINE );
26 s2 = mvMalloc( (n2 + 1) * sizeof(char), FILE, LINE);
28 strncpy(s1, str, n1); // Kopírujeme nejvýše n1 znaků<br>29 strncpy(s2, s, n2): // Kopírujeme nejvýše n2 znaků (a
          strncpy(s2, s, n2); // Kopírujeme nejvýše n2 znaků (a '\0')
32 printf("String: \"%s\"\n", str); // Vstupní řetězec
33 printf("s1: \sqrt{"g}("\n", s1); // 1. část<br>34 printf("s2: \sqrt{"g})"\n", s2); // 2. část
      printf("s2: \sqrt{\$s}\'\n", s2);
36 free(s1); // volání free(NULL) je v pořádku
      free(s2); // program končí, nemusíme nastavovat s1 = s2 = NULL
39 return EXIT_SUCCESS;
```
- Při implementaci použijeme ladící výstupy na stderr.
- Program odladíme a přepíšeme do funkce.

```
1 $ clang strsplit.c my_malloc.c && ./a.out
2 \cdot 5 D: str 38
 3 D: delim 3
  n \cdot e 19
5 D: (s - str): 19
6 String: "I like programming and PRP especially!"
7 \mid s1: "I like programming"8 s2: "and PRP especially!"
```
Viz man strstr.

Jan Faigl, 2023 B0B36PRP – Přednáška 06: Struktury, uniony a číselné typy 66 / 54

 $\overline{2}$ 

<sup>18</sup> }

#### Kódovací příklad – Textové řetězce – strsplit() 2/2

```
\frac{1}{2} \frac{1}{2} \frac{1}{2} \frac{1}{2} \frac{1}{2} \frac{1}{2} \frac{1}{2} \frac{1}{2} \frac{1}{2} \frac{1}{2} \frac{1}{2} \frac{1}{2} \frac{1}{2} \frac{1}{2} \frac{1}{2} \frac{1}{2} \frac{1}{2} \frac{1}{2} \frac{1}{2} \frac{1}{2} \frac{1}{2} \frac{1}{2} 2 #include <stdlib.h>
 3 #include <string.h>
 4 #include <stdbool.h>
   #include "my_malloc.h"
 8 bool strsplit(const char *str, const char *delim, char
          **s1, char **s2);
10 int main(void)
11 {
12 \times 12 const char *str = "I like programming and PRP
          especially!";
13 char *delim = "and";
14 char *s1, *s2;
15 strsplit(str, delim, &s1, &s2);
_{16} printf("String: \"%s\"\n", str);
_{17} printf("s1: \"%s\"\n", s1);
18 printf("s2: \sqrt{\frac{6}{5}}"\n", s2);
_{20} free(s1); // it is ok to call free(NULL);
21 free(s2):
22 return EXIT SUCCESS;
23
```
■ Začátek řetězce v řetězci najdeme funkcí strstr().

```
char* strstr(const char *big, const char *little)
```
Viz man strstr.

```
1 bool strsplit(const char *str, const char *delim, char **s1, char **s2)
 \vert char \asts = NULL;
 4 if (
 5 !str || !delim || !s1 || !s2 // Inverze, podmínka na argumenty
\lceil \cdot \rceil || \lceil \cdot \rceil | \lceil \cdot \rceil | \lceil \cdot \rceil | \lceil \cdot \rceil | \lceil \cdot \rceil | \lceil \cdot \rceil | \lceil \cdot \rceil | \lceil \cdot \rceil | \lceil \cdot \rceil | \lceil \cdot \rceil | \lceil \cdot \rceil | \lceil \cdot \rceil | \lceil \cdot \rceil | \lceil \cdot \rceil | \lceil \cdot \rceil | \lceil \cdot \rceil |
 7 \mid 3 \mid 3 \mid8 return false:
 9 }
11 size_t l2 = strlen(s); // Předpokládáme null-terminated řetězce.<br>
size t l1 = strlen(str) - l2: // strlen(str) >= l2
         size t l1 = strlen(str) - l2; // strlen(str) >= l2
*s1 = mvMalloc((11 + 1) * sizeof(char), __FILE__, __LINE__);
14 *s2 = myMalloc((12 + 1) * sizeof(char), FILE LINE);
15 strncpy(*s1, str, 11);
_{16} strncpy(*s2, s, 12);
17 return true;
```

```
\frac{1}{2} clang -g strsplit.c my malloc.c && ./a.out
String: "I like programming and PRP especially!"
|s1: "I like programming "
s2: "and PRP especially!"
```
■ Při implementaci můžeme ladit programem valgrind.

Nicméně ne vždy detekuje možné problémy správně.

■ Funkci strsplit() můžeme dále doplnit, např. o rozdělení bez delim.

#### <span id="page-57-0"></span>Kódovací příklad – Knihovna – strings.h

- Implementované funkce toupper(), strrev(), strwc(), strsplit() vložíme do knihovny strings, h a strings, c.
- Do knihovny vložíme lokální verzi funkce myMalloc(), kterou definujeme jako static v souboru strings.c.

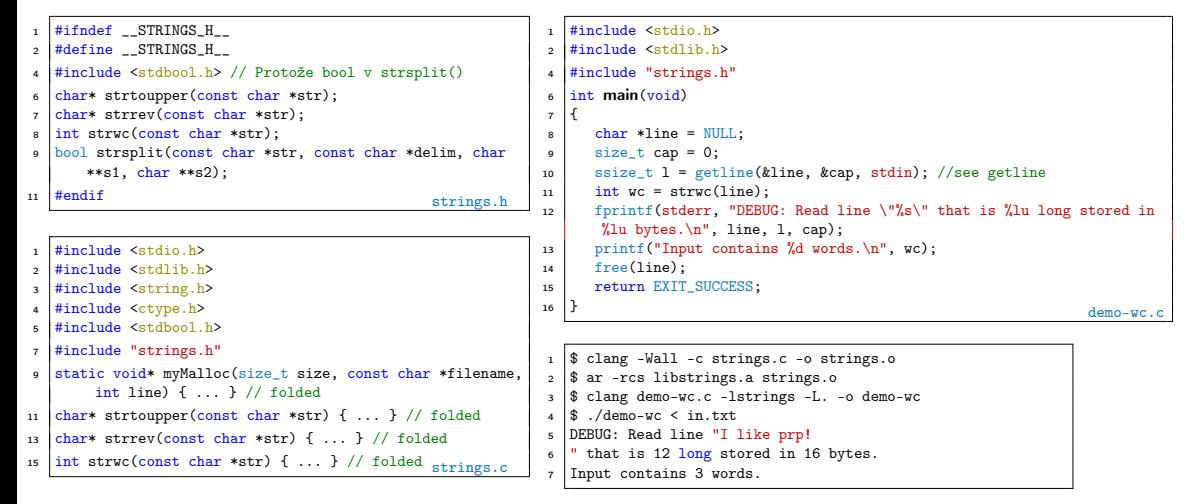

#### <span id="page-58-0"></span>Kódovací příklad – "String objekt"

■ S využitím složeného typu a ukazatele na funkci implementujeme variantu objektu textového řetězce.

```
1 #include <stdio.h>
2 #include <stdlib.h>
3 #include <string.h>
4 #include <stdbool.h>
6 #include "my_malloc.h"
8 typedef struct string {
      char *str:
10 ssize t len;
11 size t (*getLength)(const char *);
12 \downarrow string;
   bool string create(struct string *s, const char *v);
15 void string_destroy(struct string *s);
17 \intint main(void)
18 {
19 | string string = { .str = NULL, .len = 0, .getLength = kstrlen };
21 string create(&string, "I like PRP!");
23 printf("String str: \langle"%s\langle"\n", string.str);
24 printf("String length is \lambda u \cdot n", string.getLength(string.str));
25 printf("strlen length is %lu\n", strlen(string.str));
27 string_destroy(&string);
29 return EXIT SUCCESS;
30 }
```

```
33 \text{ } | \text{bool} \text{ string} \text{ create}(\text{struct} \text{ string } *s, \text{ const} \text{ char } *v)34 {
35 if (!s) {
\begin{array}{c|c}\n\text{36} & \text{return false;} \\
\hline\n\end{array}37 }
| s->len = strlen(v);
s = s - str = myMalloc((s->len + 1) * sizeof(char),
          FII.E I.INE );
40 strncpy(s->str, y, s->len);
41 return true:
42 }
44 void string destroy(struct string *s)
45 {
\frac{46}{47} if (s) {<br>\frac{1}{2} free (
              free(s\rightarrow str);\begin{array}{c|c}\n 48 & \text{s--}1 \text{ en } = 0; \\
 \hline\n 1\n \end{array}49 }
50 }
 1 $ clang strobj.c my_malloc.c && ./a.out<br>3 String str: "I like PRD!"
 2 String str: "I like PRP!"<br>3 String length is 11
   String length is 11
 4 strlen length is 11
```